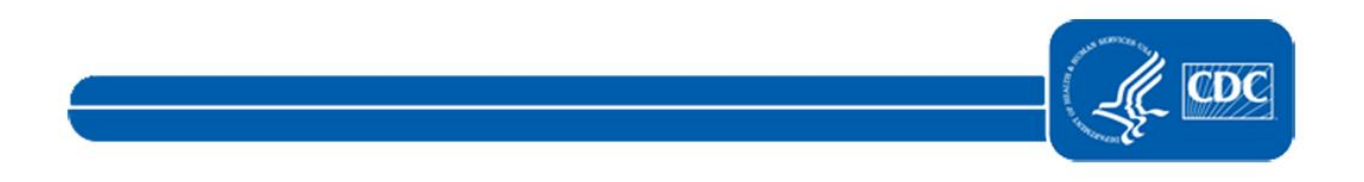

This document is no longer available. For updated information, please visit the NHSN HCP [Influenza Vaccination Summary Reporting FAQs](https://www.cdc.gov/nhsn/faqs/vaccination/faq-influenza-vaccination-summary-reporting.html) Page.